### Cours 2 : Metropolis - Hastings

- 1) Introduction : méthodes de Monte Carlo par chaînes de Markov (MCMC)
- 2) L'algorithme de Metropolis-Hastings <mark>indépendant</mark>
- 3) L'algorithme de Metropolis-Hastings <sup>à</sup> marche aléatoire
- 4) Algorithme de Green <sup>à</sup> sauts réversibles

## Introduction

Pour approcher l'intégrale

 $\int_{\mathcal{P}}$  $\frac{h(\theta)f(\theta)d\theta}{P},$ 

il n'est pas nécessaire de simuler suivant  $f$  (cf. échant. d'importance). Le principe des méthodes MCMC est deconstruire une chaîne de Markov ergodique dont la loi stationnaire est  $f_\parallel$  :

- ldée : on part d'une valeur  $\theta^{(0)}$  et on construit  $\theta^{(t)}$  à l'aide d'un noyau de transition tel que la loi cible est  $f$
- Pour  $t_0$  "grand",  $\theta^{(t_0)}$  est distribué suivant  $f$
- Remarque : Les valeurs générées  $\theta^{(t_0)}, \theta^{(t_0+1)}, ...$  sont dépendantes

## Principes des méthodes MCMC

- On connaît la loi cible  $f$  à une constante multiplicative près
- On définit une loi de proposition (appelée aussi loi instrumentale)  $q(y|\theta).$
- Initialisation : choix de  $\theta^{(0)}$
- À partir de  $\theta^{(t)}$ , on génère  $y$ proposition et on accepte ou rejette cette valeur de  $y$  $\left( ^{t}\right)$  à l'aide de la loi de à l'aide d'une procédure d'acceptation-rejet. La valeur  $\left(t\right)$ retenue est notée  $\theta^{(t+1)}$ .
- Les premières valeurs générées par l'algorithme neseront pas utilisées pour l'inférence ("burn-in")

## L'algorithme de Metropolis-Hastings

### Étant donné  $\theta^{(t)},$

- 1. Générer  $y_t \sim q(y|\theta^{(t)})$ .
- 2. Acceptation-Rejet

$$
\theta^{(t+1)} = \begin{cases} y_t & \text{avec prob. } \rho(\theta^{(t)}, y_t), \\ \theta^{(t)} & \text{avec prob. } 1 - \rho(\theta^{(t)}, y_t), \end{cases}
$$

où

$$
\rho(\theta, y) = \min \left\{ \frac{f(y)}{f(\theta)} \, \frac{q(\theta|y)}{q(y|\theta)}, 1 \right\}
$$

.

### Propriétés et commentaires

Cas symétrique :

$$
\rho(\theta^{(t)}, y_t) = \min\left\{\frac{f(y_t)}{f(\theta^{(t)})}, 1\right\}
$$

.

- On accepte toujours les valeurs de  $y_t$  augmentant la "vraisemblance"
- La loi cible  $f$  peut être connue à une constante multiplicative près
- La chaîne  $(\theta^{(t)})_t$  peut prendre plusieurs fois la même valeur $\Rightarrow$ échantillon non iid

## **Convergence**

### Hypothèses

Probabilité d'acceptation

$$
\mathbf{P}\left[\frac{f(y_t) q(\theta^{(t)}|y_t)}{f(\theta^{(t)}) q(y_t|\theta^{(t)})} \ge 1\right] < 1. \tag{1}
$$

- i.e., l'événement  $\{\theta^{(t+1)} = \theta^{(t)}\}$  est possible. **Loi de proposition** 
	- $q(y|\theta) > 0$  pour tout  $(\theta, y)$ , (2).

En particulier, le support de la loi de proposition doit inclure le support de la loi cible !

## **Convergence**

- Conclusions
	- Ergodicité

Four 
$$
h
$$
 tel que  $E_f[|h(\Theta)|] < \infty$ ,

\n
$$
\lim_{T \to \infty} \frac{1}{T} \sum_{t=1}^T h(\theta^{(t)}) = \int h(\theta) f(\theta) d\theta
$$

**e** Convergence en variation totale

$$
\lim_{n \to \infty} \left\| \int K^n(\theta, \cdot) \mu(d\theta) - f \right\|_{TV} = 0
$$

pour toute loi initiale  $\mu$ ,  $K^n(\theta, \cdot)$  est le noyau de la chaîne après  $n$  transitions. En particulier

$$
\lim_{t \to \infty} P[\theta^{(t)} \in A] = \int_A f(\theta) d\theta
$$

### Metropolis-Hastings - Cas indépendant

La loi de proposition  $q(y|\theta^{(t)})$  est indépendante de  $\theta^{(t)}$ 

Étant donné  $\theta^{(t)},$ 

- 1. Générer  $y_t\sim q(y)$ .
- 2. Acceptation-Rejet

$$
\theta^{(t+1)} = \begin{cases} y_t & \text{avec prob. } \min\left\{ \frac{f(y_t)}{f(\theta^{(t)})} \, \frac{q(\theta^{(t)})}{q(y_t)} \right. , 1 \right\}, \\ \theta^{(t)} & \text{sinon} \end{cases}
$$

### Propriétés

- L'échantillon généré n'est pas iid
- Si  $f(\theta) \leq M q(\theta), \ \forall \theta \in$  supp  $f,$  alors  $\left\| . \right\|_{TV} \leq \left(1 \frac{1}{N}\right)$  $\,M$  $\left(\frac{1}{M}\right)^n$  (ergodicité uniforme)
- La probabilité d'acceptation est  $\ge 1/M$  (i.e  $\ge$  proba acceptation-rejet)

### Exemple : Loi Gamma

Soit  $f$  la densité d'une loi gamma  ${\cal G}a(\alpha,\beta).$  Calcul de

$$
I = \int_{-\infty}^{\infty} \theta^2 f(\theta) d\theta,
$$

Acceptation rejet avec  $q(\cal)$  $\theta$ )  $\sim$   $\mathcal{G}a$  $\left(\right)$  $[\alpha],$  $[\alpha]$  $\frac{\alpha]}{\alpha}\Bigg)$ ,  $f($  $\theta) < M q($  $\theta)$ 

$$
M = \exp\{\alpha(\ln(\alpha) - 1) - a(\ln(a) - 1)\}\
$$

Algo de Metropolis-Hastings avec  $q(\lambda)$  $\theta$ )  $\sim$   $\mathcal{G}a$  $\Big($  $[\alpha],$  $[\alpha]$  $\frac{\alpha]}{\alpha}\Bigg)$  $\rho$  $\rho($ θ $\left(t\right)$  $,y_t$ ) = min  $\Bigg\{ \Bigg($  $\underline{y}$  $\frac{y_t}{\theta^{(t)}} \exp \left[ \frac{\theta}{\theta} \right]$  $\left(t\right)\,\,\_\!\_$  $\underline{y}$ t  $\alpha$  $\left(\frac{-y_t}{\alpha}\right)$  $-[\alpha]$ , 1  $\left.\begin{array}{c} \rule{0pt}{2.5ex} \rule{0pt}{2.5ex} \rule$ 

Matlab : lois-gamma,  $I=8.33, \, {\bf TSVP}$  pour exemples

nombre de données aléatoire avec acceptation-rejet

### Acceptation-Rejet - Loi Gamma

1. Générer 
$$
y \sim \mathcal{G}a\left([\alpha], \frac{[\alpha]}{\alpha}\right)
$$
.

2. Acceptation-Rejet

$$
\theta^{(t)} = y \text{ avec prob. } \left( \frac{ey \exp(-y/\alpha)}{\alpha} \right)^{\alpha - [\alpha]}
$$

### Metropolis-Hastings - Loi Gamma

Étant donné  $\theta^{(t)},$ 

- 1 Générer  $y$ t $t \sim \mathcal{G}a$  $a\bigg($  $[\alpha],$  $\left[\alpha\right]\over \alpha\right)$ .
- 2. Acceptation-Rejet

$$
\theta^{(t+1)} = \begin{cases} y_t & \text{avec prob. } \min\left\{ \left( \frac{y_t}{\theta^{(t)}} \, \, \exp\left\{ \frac{\theta^{(t)} - y_t}{\alpha} \right\} \right)^{\alpha - [\alpha]}, \, 1 \right\} \\ \theta^{(t)} & \text{sinon} \end{cases}
$$

#### Exemple :  $\alpha$  $\alpha = 2.43, \beta = 1$

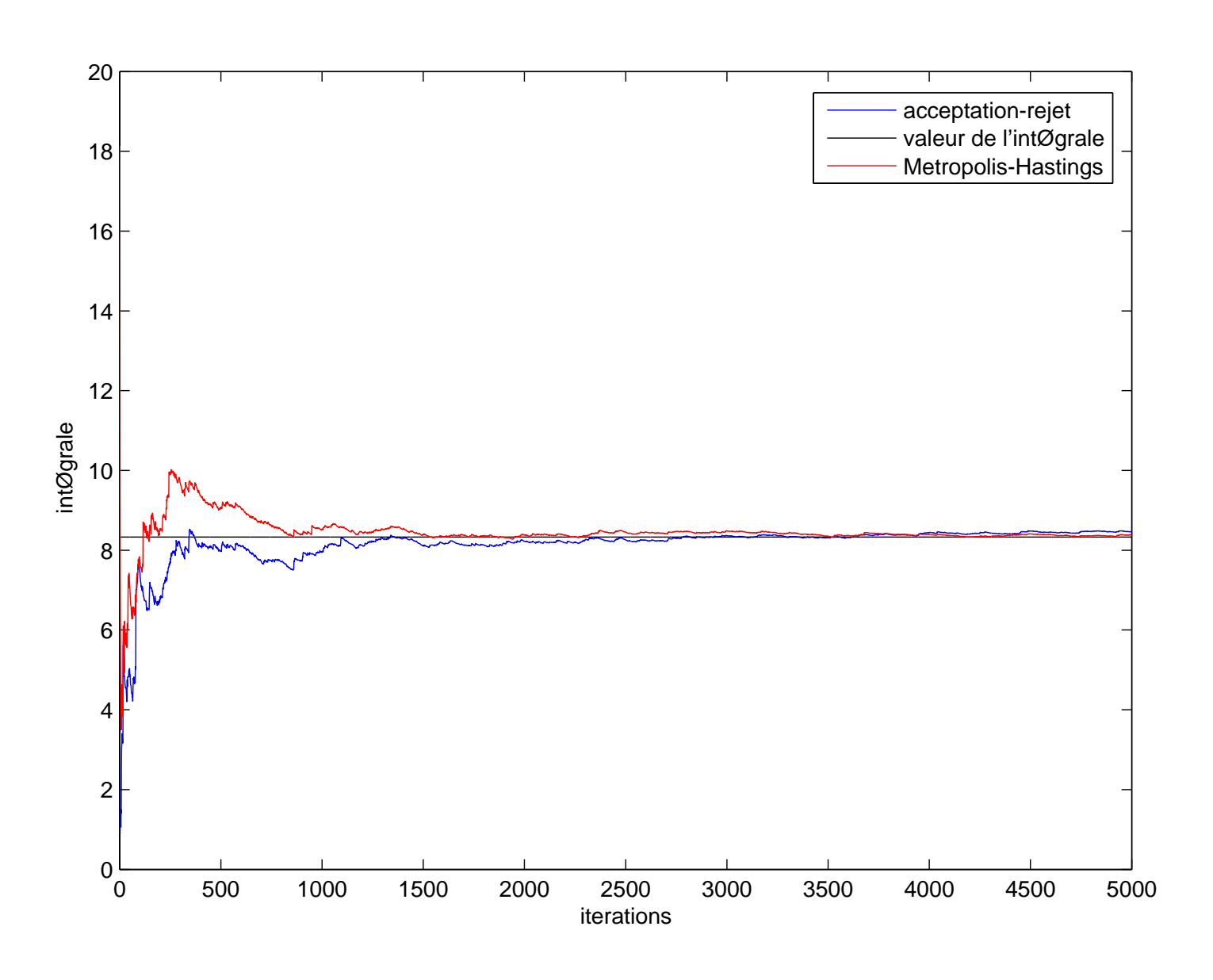

### Zoom

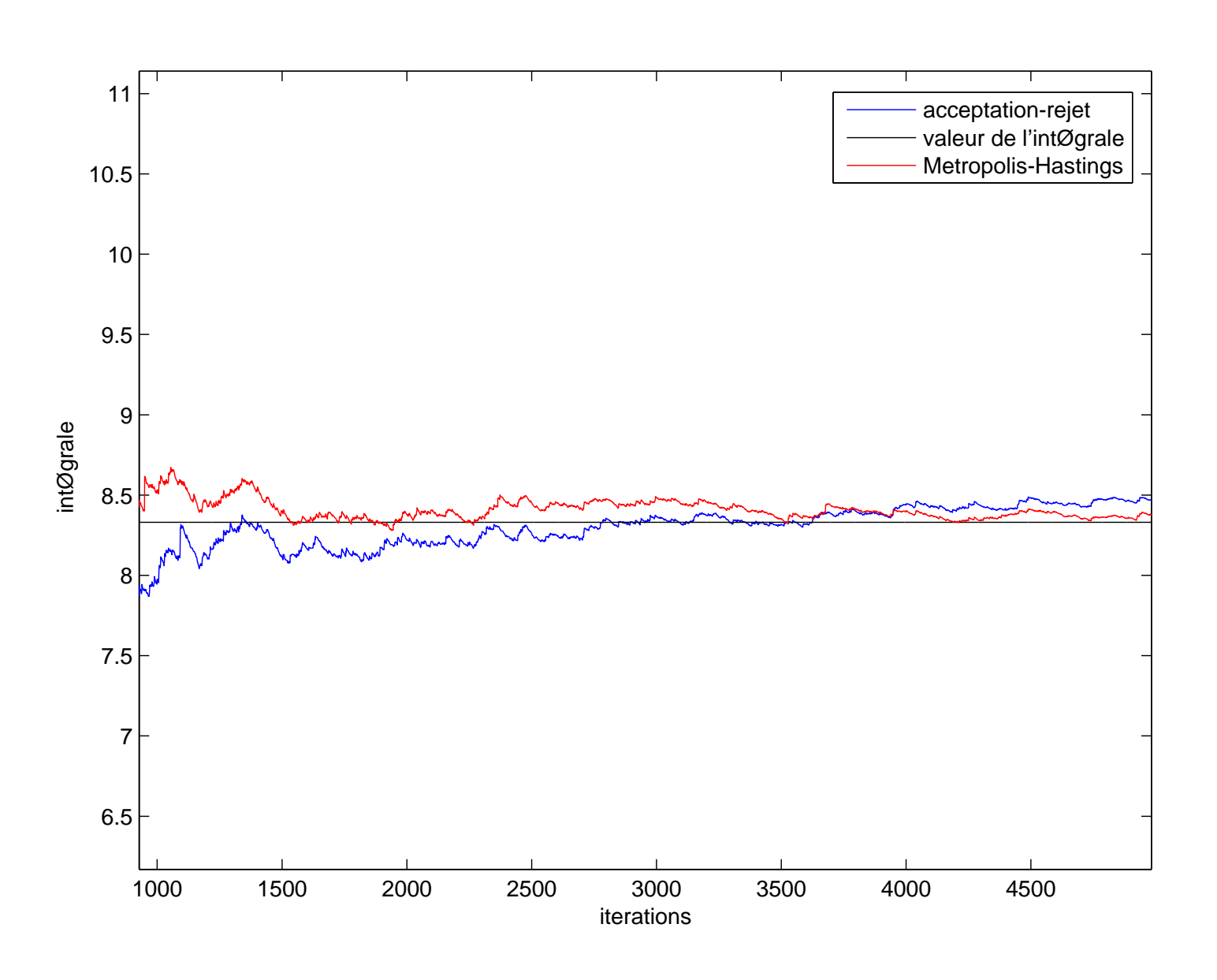

### Metropolis-Hastings - Marche Aléatoire

La loi de proposition  $q$  est telle que

$$
y_t = \theta^{(t)} + \epsilon_t,
$$

où  $\epsilon_t$  indépendant de  $\theta^{(t)}$ , i.e.  $q(y|\theta) = q(y-\theta)$ . Si  $q$  est the contract of the contract of the contract of the contract of the contract of the contract of the contract of  $\overline{\phantom{a}}$ symétrique, on obtient l'algorithme suivant :

Étant donné  $\theta^{(t)},$ 

- 1. Générer  $y_t \sim q(y-\theta^{(t)})$ .
- 2. Acceptation-Rejet

$$
\theta^{(t+1)} = \begin{cases} y_t & \text{avec prob. } \min\left\{\frac{f(y_t)}{f(\theta^{(t)})}, 1\right\}, \\ \theta^{(t)} & \text{sinon} \end{cases}
$$

## Propriétés

- Pas d'ergodicité <mark>uniforme</mark>
- Conditions suffisantes d'ergodicité géométrique pour des densités symétriques log-concaves ... (Mengersen $\&$  Tweedie, 1996)

$$
\forall \theta \in \mathcal{P}, \quad \left\| \int K^n(\theta, \cdot) \mu(d\theta) - f \right\|_{TV} \leq \frac{M}{r^n},
$$

avec  $M < \infty$  et  $r > 1$ .

Applet <sup>1</sup> : exemple d'algorithme de Metropolis-Hastings àmarche aléatoire, Jeff Rosenthal (Thanks!) Applet <sup>2</sup> : problème de la non-convergence uniforme, Jeff Rosenthal (Thanks!)

### Exemple : Loi Normale

Simulation de données suivant la loi normale  $\mathcal{N}(0, 1).$ 

- Metropolis-Hastings Indépendant avec  $q(y) \thicksim \mathcal{U}\left[-3, +3\right]$
- Algo de Metropolis-Hastings Marche Aléatoire avec  $q(\epsilon_t) \sim \mathcal{U}\left[-\delta, +\delta\right]$  (Hastings, 1970)

Probabilité d'acceptation

$$
\min\left\{\exp\left\{(\theta_{(t)}^2-y_t^2)/2\right\}\ ,1\right\}
$$

Matlab : loi-gauss et loi-gauss-delta pour  $d=1$  et  $d=0.01$ 

## Lois cibles pour  $\delta = 0.01$  et  $\delta = 1$

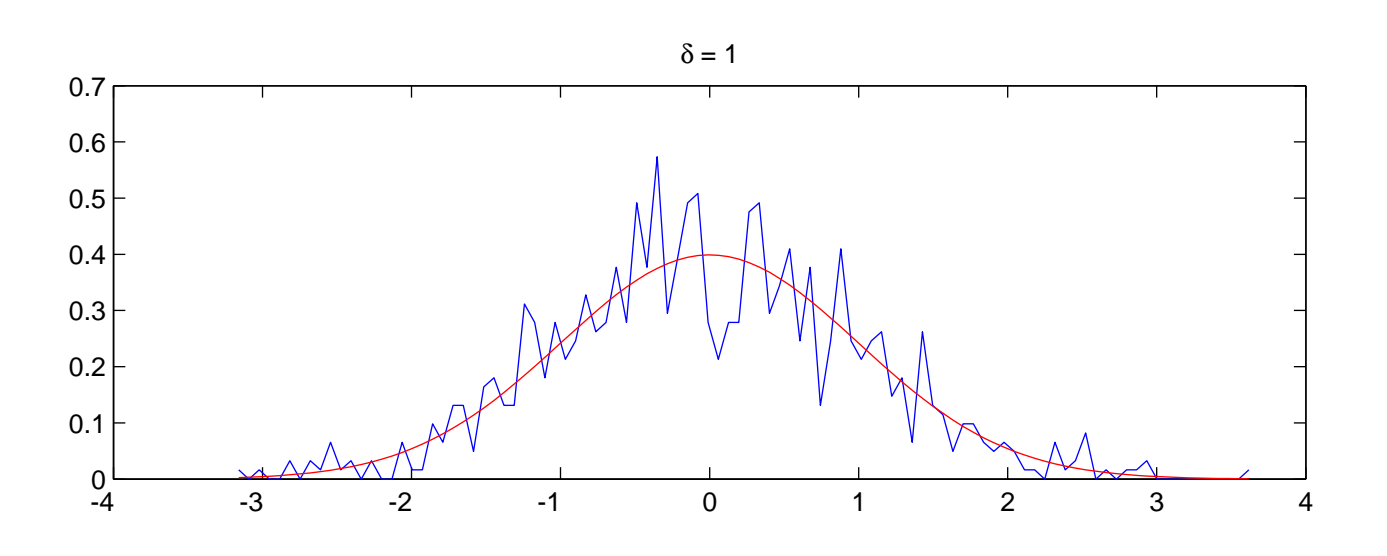

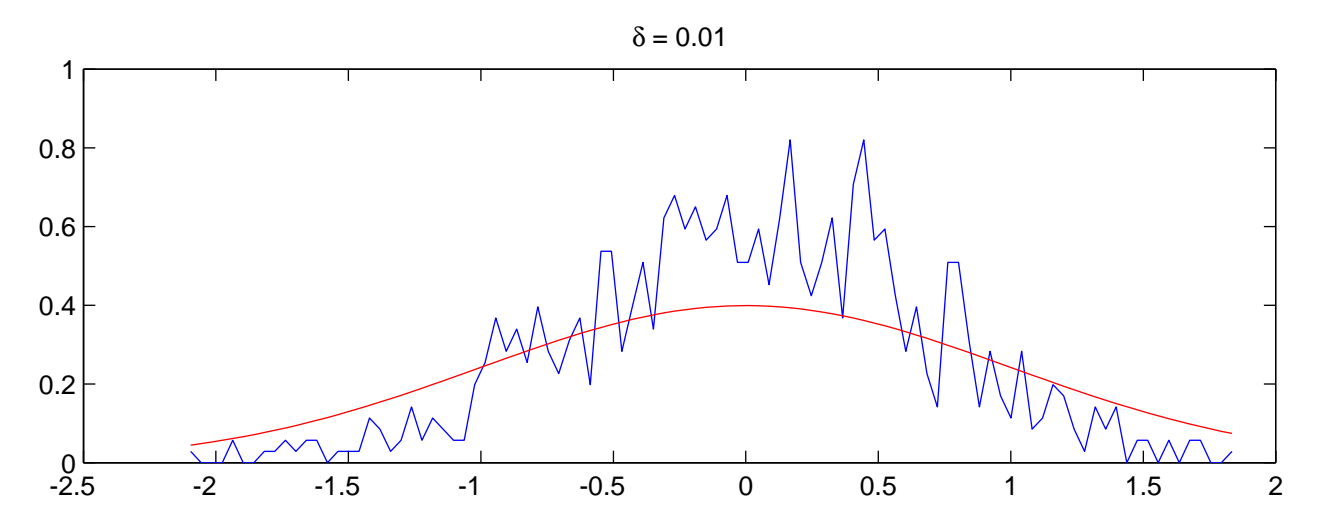

# Calcul des moyennes pour  $\delta \in \{0.1, 0.5, 1, 5\}$

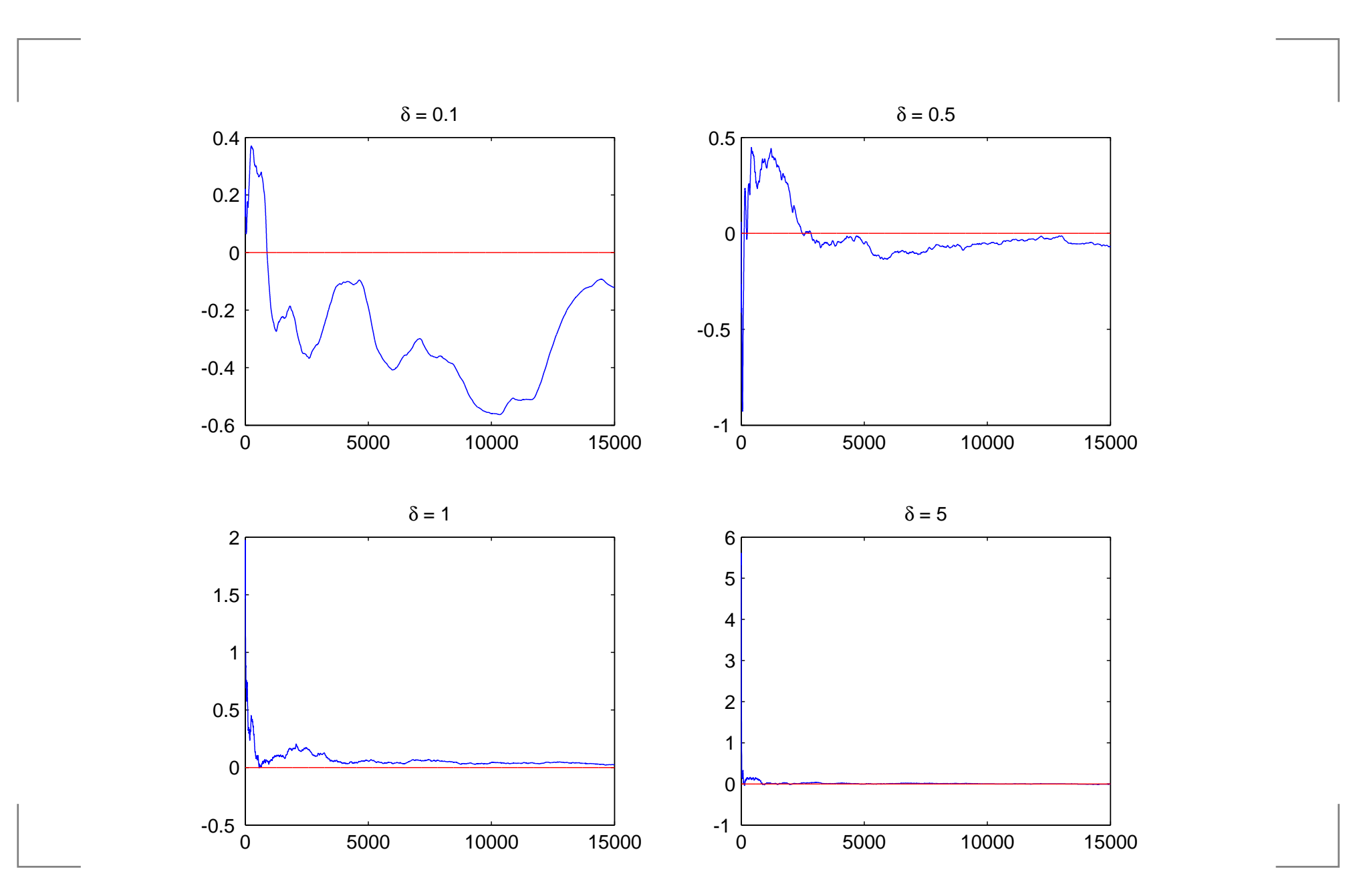

# Calcul des variances pour  $\delta \in \{0.1, 0.5, 1, 5\}$

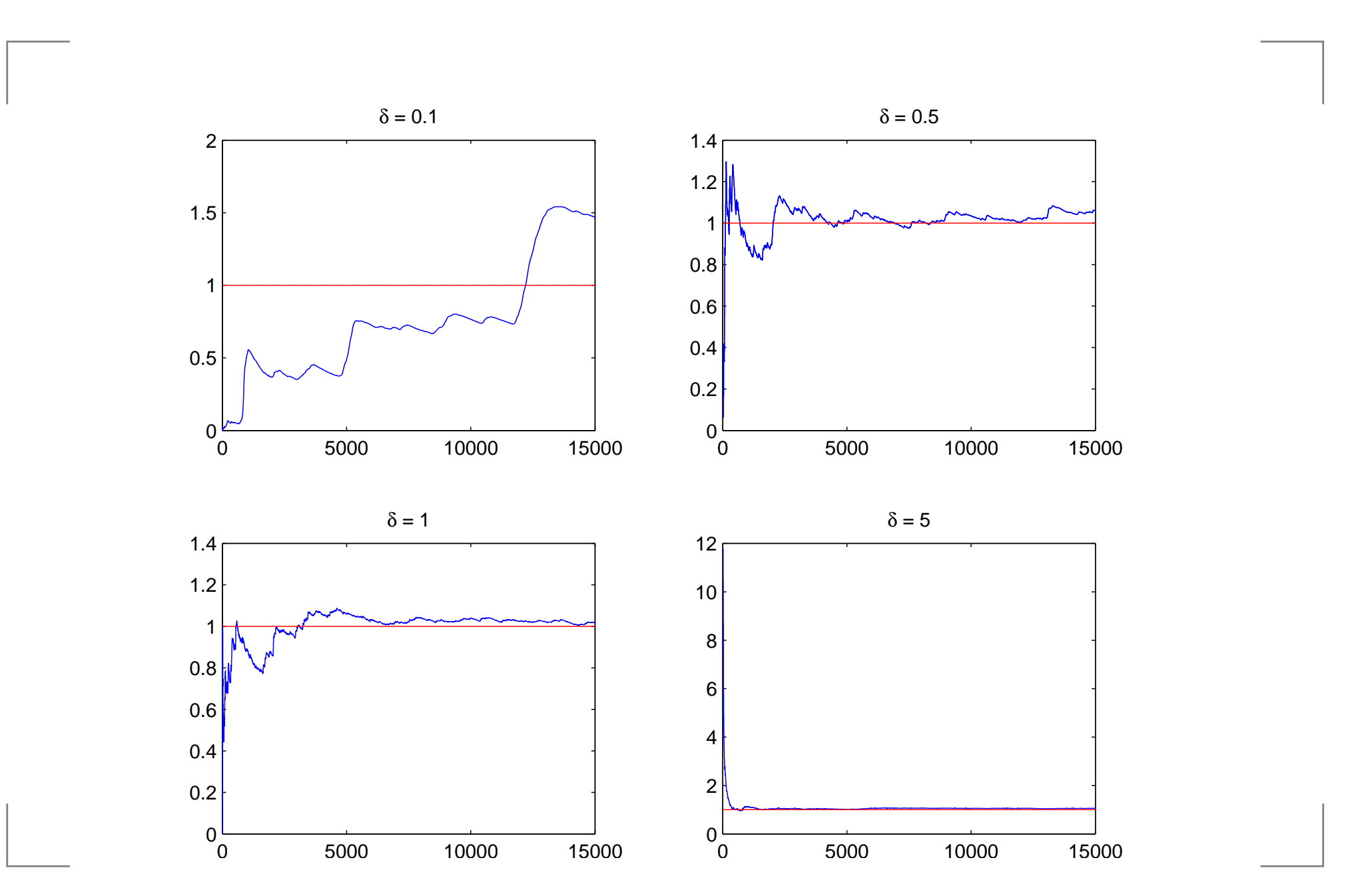

### Extensions

- Adaptive Rejection Metropolis Sampling (ARMS)
- Algorithme de Metropolis-Hastings à sauts réversibles
- **Algorithmes de Langevin**

...

### Metropolis-Hastings avec sauts réversibles

"One of the things we do not know is the number of things wedo not know" - Peter Green

 $\Omega$  Dans quel cas ?

Lorsque l'espace des paramètres inconnus est de tailleinconnue

- mélanges de lois
- modèles de types ARMA
- modèles stationnaires par morceaux

Solution

utiliser une loi de proposition qui permet de sedéplacer dans des espaces de différentes dimensions

### Densités jointe et <sup>a</sup> posteriori

### Loi jointe

$$
f(k, \theta^{(k)}, \mathbf{x}) = f(\mathbf{x}|k, \theta^{(k)}) f(\theta^{(k)}|k) f(k), \quad k \in \mathcal{K}, \theta^{(k)} \in \Theta_k
$$

- $f(k)$  : a priori sur le nombre de paramètres  $(k \sim \mathcal{P}(\lambda))$  $f(\theta^{(k)}|k)$  : loi a priori sur les paramètres sachant  $k$  $f(\boldsymbol{x}|k,\theta^{(k)})$  : vraisemblance
- Loi <sup>a</sup> posteriori

$$
f(k, \theta^{(k)} | \boldsymbol{x}) = \frac{f(k, \theta^{(k)}, \boldsymbol{x})}{\int \int f(k, \theta^{(k)}, \boldsymbol{x}) d\theta^{(k)} dk} \propto f(k, \theta^{(k)}, \boldsymbol{x})
$$

 $\big(k,\theta^0\big)$  $(k)$  $\big) \in \bigcup_{k \in \mathcal{K}} \mathcal{C}_k$  ,  $\mathcal{C}_k=$  variable. $\{k\}\times\mathbb{R}^n$  $\textcolor{red}{^k}$  espace de dimension

# Transition de  $\mathcal{M}_k$  vers  $\mathcal{M}_{k'}$

Pour se déplacer de  $\mathbb{R}^{n_k}$  vers  $\mathbb{R}^{n'_k}$ , avec  $k \neq k'$ , on doit complèter ces espaces afin de définir un difféomorphisme  $g_{kk^\prime}$ 

Transition de  $\mathcal{M}_k$  vers  $\mathcal{M}_{k'}$ 

$$
g_{kk'} = \begin{cases} g_{1kk'} \\ g_{2kk'} \end{cases} \begin{cases} \mathbb{R}^{n_k + n_{kk'}} \to \mathbb{R}^{n_{k'}} \\ (\theta^{(k)}, u) \mapsto \theta^{(k')} \\ \mathbb{R}^{n_k + n_{kk'}} \to \mathbb{R}^{n_{k'k}} \\ (\theta^{(k)}, u) \mapsto u' \end{cases}
$$

avec  $n_k + n_{kk'} = n_{k'} + n_{k'k}$ .

# Transition de  $\mathcal{M}_{k'}$  vers  $\mathcal{M}_k$

Afin d'assurer la réversibilité, il faut aussi définir undifféomorphisme  $g_{k'k}$  allant de  $\mathbb{R}^{n'_{k}}$  vers  $\mathbb{R}^{n_{k}}$ 

Transition de  $\mathcal{M}_{k'}$  vers  $\mathcal{M}_k$ 

$$
g_{k'k} = \begin{cases} g_{1k'k} \left\{ \begin{array}{l} \mathbb{R}^{n_{k'}+n_{k'k}} \to \mathbb{R}^{n_k} \\ (\theta^{(k')}, u') \mapsto \theta^{(k)} \\ \end{array} \right. \\ g_{2k'k} \left\{ \begin{array}{l} \mathbb{R}^{n_{k'}+n_{k'k}} \to \mathbb{R}^{n_{kk'}} \\ (\theta^{(k')}, u') \mapsto u \end{array} \right. \end{cases}
$$

 ${\sf Remarked}$  : on peut avoir  $u=0$  ou  $u'=0$  !

### Probabilité d'acceptation

Le nouvel état  $\theta^{(k)}$  $^{\prime })=g_{1k^{\prime }k}\left( \theta ^{\left( k\right) }% \right) \left( \theta ^{\left( k\right) }-\right)$  $,u)$  est accepté avec la probabilité

$$
\rho_{kk'} = \min \left\{\frac{\text{Posterior } \mathcal{M}_{k'}}{\text{Posterior } \mathcal{M}_k} ~ \frac{p_{k'k}}{p_{kk'}} ~ \frac{\text{Proposal } u'}{\text{Proposal } u} ~ \left| \frac{\partial \left(\theta^{(k')}, u'\right)}{\partial \left(\theta^{(k)}, u\right)} \right|~, 1 \right\}
$$

#### avec

- $p_{k^\prime k}$  $_k$  : proba de tenter un déplacement de  $\mathbb{R}^n$  $^{n_{k^{\prime}}}$  vers  $\mathbb{R}^{n}$  $\boldsymbol{k}$
- $p_{kk^\prime}$  $\nu$  : proba de tenter un déplacement de  $\mathbb{R}^n$  $^k$  vers  $\mathbb{R}^n$  $n_{k'}$  $\overline{\phantom{a}}$  $\overline{\phantom{a}}$  $\overline{\phantom{a}}$  $\overline{\phantom{a}}$ ∂ $\partial \Big( \theta$  $(k<sub>1</sub>)$  $^{\prime }),u^{\prime }\Big)$  $\partial\Big(\theta$  $\theta^{(k)},\!)$  $\overline{\phantom{a}}$  $\overline{\phantom{a}}$  $\overline{\phantom{a}}$  $\overline{\phantom{a}}$ : Jacobien de la transformation

### Exemple scolaire

### Modèle  $\mathcal{M}_1$

- $x_i \thicksim$  .  $i \sim \mathcal{N}(\theta_1, 1), i \leq 50, x_i$  $\it i$  $i \sim \mathcal{N}(\theta_2, 1), i > 50, \mathcal{C}$  $_1=$  $\{2\}\!\times\!\mathbb{R}^2$
- Posterior

$$
\propto \prod_{j=1}^{2} \exp \left(-\frac{1}{2} \sum_{i=t_j}^{t_{j+1}-1} (x_i - \theta_j)^2\right) \exp \left(-\frac{1}{2} (\theta_j - \mu)^2\right)
$$

- Modèle  $\mathcal{M}_2$ 
	- $x_i \thicksim$  .  $c_i \sim \mathcal{N}(\theta, 1), i = 1, ..., 100, \; \; \; \mathcal{C}_2 =$  $\{1\} \times \mathbb{R}$
	- Posterior

$$
\left(\frac{1}{2\pi}\right)^{50} \exp\left(-\frac{1}{2}\sum_{i=1}^{100} (x_i - \theta)^2\right) \frac{1}{\sqrt{2\pi}} \exp\left(-\frac{1}{2}(\theta - \mu)^2\right) \frac{1}{2}
$$

### Difféomorphisme  $g_{12}$

Passage de  $\mathcal{M}_1$  à  $\mathcal{M}_2$ 

$$
g_{12}\left\{\begin{array}{c}\mathbb{R}^2\to\mathbb{R}^2\\(\theta_1,\theta_2)\mapsto(\theta=\frac{\theta_1+\theta_2}{2},u=\frac{\theta_1-\theta_2}{2})\end{array}\right.
$$

Probabilité d'acceptation

$$
\frac{\text{Posterior} \mathcal{M}_2}{\text{Posterior} \mathcal{M}_1} \frac{1/2}{1/2} \frac{q(u)}{1} |\text{Jacobian}| = \frac{\pi_2 \left(\frac{\theta_1 + \theta_2}{2}\right) q\left(\frac{\theta_1 - \theta_2}{2}\right)}{\pi_1(\theta_1, \theta_2)} \frac{1}{2}
$$

Proposal  $u$  $u \sim \mathcal{N}(\mu, 1)$ 

## Difféomorphisme  $g_{21}$

Passage de  $\mathcal{M}_2$  à  $\mathcal{M}_1$ 

$$
g_{21}\begin{cases}\n\mathbb{R}^2 \to \mathbb{R}^2 \\
(\theta, u) \mapsto (\theta_1 = \theta + u, \theta_2 = \theta - u)\n\end{cases}
$$

Probabilité d'acceptation

$$
\overbrace{\text{Posterior} \mathcal{M}_1}^{\text{Posterior} \mathcal{M}_1} \frac{1/2}{1/2} \, \frac{1}{q(u)} \; |\text{Jacobian}| = \frac{\pi_1 \left( \theta + u, \theta - u \right)}{\pi_2(\theta) q(u)} \; 2
$$

Proposal  $u$  $u \sim \mathcal{N}(\mu, 1)$ 

Matlab : samplingGreen

## Optimisation du taux d'acceptation

- Un algorithm générique "Adaptive rejection Metropolissampling (ARMS)"
- choix d'une loi instrumentale  $q$  qui approche  $f$  de façon à ce que le rapport  $f/q$  soit borné, de façon à avoir l'ergodicité uniforme
- Algorithme à marche aléatoire

Dans les deux derniers cas, le choix de  $q$  est critique !

### Metropolis-Hastings Indépendant

$$
\rho = E \left[ \min \left\{ \frac{f(Y) q(\Theta)}{f(\Theta) q(Y)}, 1 \right\} \right]
$$
  
=  $2P \left( \frac{f(Y)}{q(Y)} \ge \frac{f(\Theta)}{q(\Theta)} \right), \qquad \Theta \sim f, Y \sim q,$ 

Loi de proposition  $q$  paramètrée par  $\eta$  et on cherche  $\eta$  qui maximise le taux d'acceptation moyen

$$
\hat{\rho}(\eta) = \frac{2}{m} \sum_{i=1}^{m} \mathbb{I}_{\{f(y_i)q(\theta_i) > f(\theta_i)q(y_i)\}},
$$

où  $\theta_1, \ldots, \theta_m$  $_{m}$  échantillon de densité  $f$  et  $y_{1},\ldots,y_{m}$  $_{m}$  échantillon iid de densité  $q.$ 

### Metropolis-Hastings à marche aléatoire

- Un taux d'acceptation moyen <mark>élevé</mark> n'indique pas nécessairement que l'algorithme évolue correctement carla marche aléatoire peut évoluer <mark>trop lentement</mark> (exemple typique des densités multi-modales)
- Un taux d'acceptation moyen <mark>faible</mark> signifie que le déplacement entre  $y_t$  et  $\theta^{(t)}$  est rapide
- Règle empirique (Gelman, Gilks et Robert, 1995) : taux d'acceptation de 50% pour les modèles de dimension 1 et  $2$ , et de  $25\%$  pour les modèles de dimension supérieure

Applets Laird Breyer  $+$  exemples  $2$  derniers slides

### Exemple d'une loi bimodale

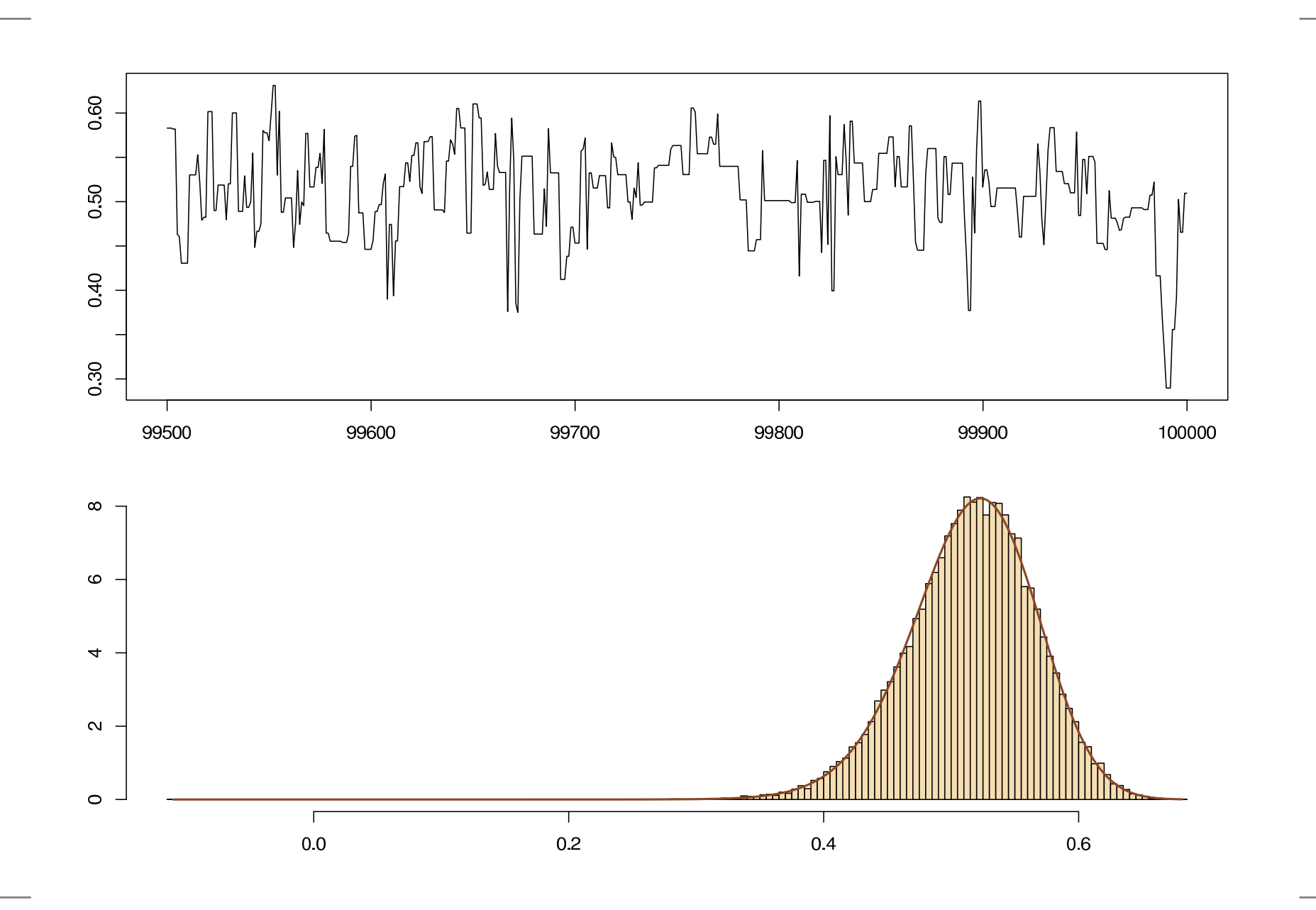

### Exemple d'une loi bimodale

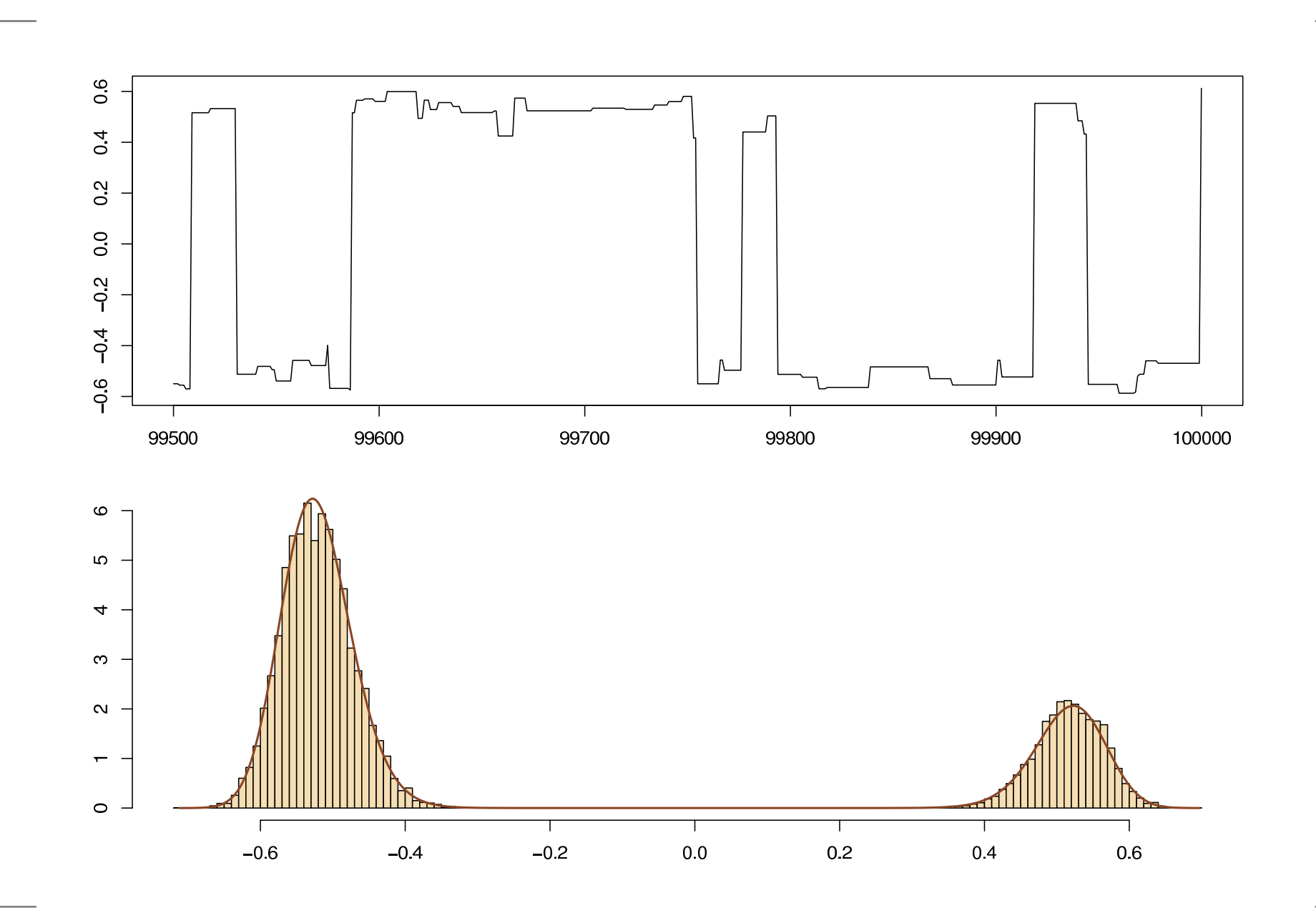

### Mélange de Gaussiennes

Modèle :  $y_1,...,y_n$  $_{n}$  i.i.d.,  $r$  inconnu

$$
f(y|\theta_r) = \sum_{i=1}^r \frac{\omega_i}{\sqrt{2\pi\sigma_i^2}} \exp\left[-\frac{(y-m_i)^2}{2\sigma_i^2}\right]
$$

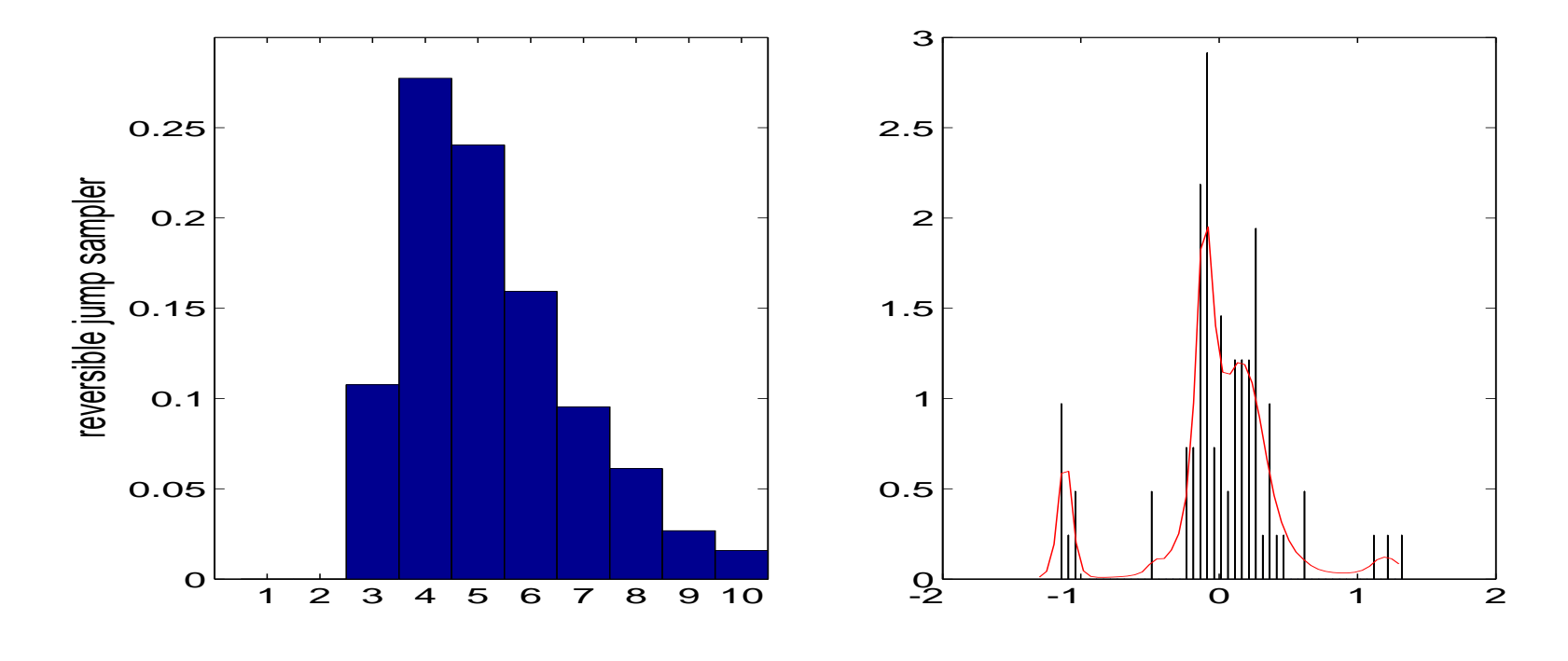

Codes C disponibles sur la page d'Olivier Cappé, [http://www.tsi.enst.fr/~cappe/ctrj\\_mix](http://www.tsi.enst.fr/~cappe/ctrj_mix)